Question [Ishan Srivastava](https://community.intersystems.com/user/ishan-srivastava-0) · Aug 16, 2021

## **Clinical Viewer/ Track Care, Layout changes logs.**

At the top right corner in Clinical Viewer we have a wrench icon with which Administrator is able to change the layouts as and if needed.

Are there any logs created when anyone modifies the layout and save the layout.

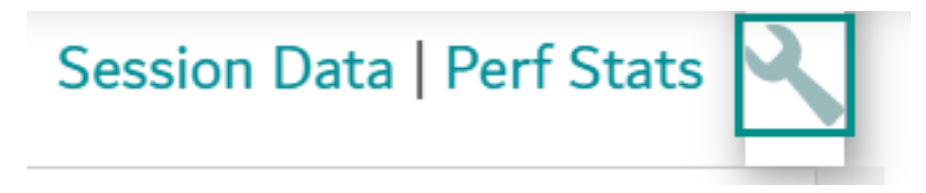

[#InterSystems IRIS for Health](https://community.intersystems.com/tags/intersystems-iris-health) [#TrakCare](https://community.intersystems.com/tags/trakcare) **Product version:** IRIS 2021.1

Source URL: https://community.intersystems.com/post/clinical-viewer-track-care-layout-changes-logs